Science and Education a New Dimension. Pedagogy and Psychology, III(22), Editor-in-chief: Dr. Xénia Vámos, Issue: 45, 2015. – С. 18-23.

7. Об утверждении положений об учебно-методических комплексах по уровням основного образования [Электронный ресурс]: постановление министерства образования Республики Беларусь, 26 июля 2011 г., № 167 // Национальном реестре правовых актов Республики Беларусь. – Режим доступа:http://www.nihe.bsu.by/index.php/ru/issledovaniya-i-normativnaya-dokumentatsiya – Дата доступа: 05.08.2014.

*УДК 621.37*

## **ПРИНЦИПЫ ПОСТРОЕНИЯ АППАРАТУРЫ ДЛЯ УЧЕБНЫХ ЛАБОРАТОРНЫХ ОПЫТОВ ФИЗИЧЕСКОГО ПРАКТИКУМА** Л. А. ВЕЛИЧКО, Н. Н. ВОРСИН, Т. Л. КУШНЕР

*Учреждение образования «Брестский государственный технический университет»* 

Рассматривается проблема построения современного лабораторного физического практикума. С учетом тенденций современного приборостроения предлагается построение практикума на основе компьютеризированных лабораторных установок и персональных компьютеров. Приведен пример построения лабораторной работы.

*Ключевые слова:* Лабораторный практикум, Лабораторная установка, эффект Зеебека, эффект Пельтье.

В настоящее время в отношении необходимости компьютеризации учебной лабораторной работы нет множества мнений. Эта необходимость является общепризнанной, и для обоснования ее написано не мало работ. Можно лишь добавить, что компьютерные технологии в настоящее время меняют также концепцию приборостроения. Все большее число измерителей разрабатывается и изготавливается в виде миниатюрных блоков, подключаемых к компьютеру, который выполняет функции индикации результата и управления процессом измерений. Естественно ожидать подобный процесс в оснащении и методике работы учебных физических лабораторий. Это тем более необходимо для естественно научных и технических вузов, чьим выпускникам предстоит работать с подобной аппаратурой.  $\sqrt{2K}$ 621.37 <br> **ПРИНЦИПЫ ПОСТРОЕНИЯ АППАРАТУРЫ ДЛЯ УЧЕКНЫХ** ЛАБОРАТИНЫ ПОСТРОЕНИЯ АППАРАТУРЫ ДЛЯ УЧЕКНЫХ СОБЕТНО В ФИЗИЧЕСКОГО ПЕРАСТИРОВ ДЛЯ 2013.<br> *БРУ ИРЕКА ОПЕРИВНО ПО В СРЕСОВАНИЯ ПОРОСИЦАТ. П. КУШНЕР Ученовенной* 

Поскольку создание компьютеризированных приборов находится в очень затратной начально стадии, цены на них «поражают воображение». Например, небольшой рефлектометр «Caban R54», весом 200 г, подключаемый к USB порту, стоит около \$3000 [1]. Очевидно, что оснащение учебных лабораторий такими приборами невозможно. Однако имеется возможность, если не оснастить учебные лаборатории современными приборами, то создать их аналоги, доступные по затратам, и тем самым подготовить учащихся к использованию современных лабораторных и производственных технологий. Данная идея не является новой, но для широкой ее реализации необходимо определиться в методах организации учебного лабораторного оборудования с учетом дидактических требований и имеющегося компьютерного парка.

Несмотря на заманчивость применения специализированных компьютерных средств, приоритет, видимо, следует отдать универсальным персональным компьютерам, которые стали общедоступными и обще освоенными для учащихся. К настоящему времени оформились два подхода к применению универсального компьютера в физическом эксперименте. Первый из них заключается в том, что компьютер дополняется датчиками физических величин, которые устанавливаются как внешние элементы на лабораторный стенд. Компьютерная программа сбора информации обращается к драй-

верам датчиков также как к внешним процедурам. Техническим достоинством этого подхода, является доступность всевозможных комплектов датчиков, например, [2], а техническим недостатком - громоздкость лабораторных стендов, множество кабелей и соединителей и, как следствие, невысокая надежность. Дидактические достоинства наглядность лабораторной установки, естественная возможность варьирования лабораторного задания с приданием ему элементов творчества.

Второй подход состоит в использовании специализированных лабораторных установок, соединяемых с компьютером единственным кабелем. Они содержат внутри себя необходимые датчики величин исследуемых явлений и узел сопряжения с компьютером. Компьютерная программа представляет в этом случае единое целое, т.е. содержит внутри себя все необходимые драйверы используемых датчиков. Техническим достоинством данного подхода является высокая надежность лабораторных установок, небольшие массогабаритные их параметры, возможность использования компьютеров учащихся. В настоящее время существует множество фирм, занимающихся изготовлением специализированных лабораторных установок. Дидактические качества целиком зависят от методической проработки той или иной установки. Имеются примеры установок, практически, нулевой дидактической ценности. Такая установка представляют собой закрытый корпус, внутри которого происходит физическое явление, недоступное учащимся для визуального контроля. Роль экспериментатора состоит только в фиксации результатов опыта, суть которого остается скрытой. Имеются примеры установок с противоположными свойствами [2], в которых исследуемое явление и способ его осуществления доступны для непосредственного наблюдения, а компьютерная программа допускает ручное управление ходом эксперимента и возможность изменения некоторых его параметров.

В последнем случае по своим дидактическим качествам специализированные лабораторные установки не уступают универсальным стендам на основе раздельных датчиков, будучи, в тоже время, значительно надежнее и удобнее, и дешевле. Это позволяет утверждать, что оснащение учебных физических лабораторий будет осуществляться, в основном, специализированными лабораторными установками, работающими с универсальными персональными компьютерами.

Возможны несколько способов связи лабораторной установки с компьютером: USB - порт, сетевой Ethernet - порт, радиоканал - Wi-Fi. Однако, если задаться целью использования возможно большего числа разновидностей ПК, то в настоящее время предпочтение следует отдать USB-порту. При этом подключаемая лабораторная установка является нестандартным устройством и, в общем случае, требует свой драйвер в операционной системе. Создание собственного драйвера означает внедрение в ядро операционной системы, что в массовом порядке нежелательно. Поэтому следует имитировать интерфейсом лабораторной установки какие-нибудь стандартные устройства (например, HID или CDC-устройства), которые имеют в составе ОС стандартные драйверы.

В качестве примера приведем установку для изучения термоэлектрических явлений, используемую в Брестском техническом университете (рис. 1). Установка со-

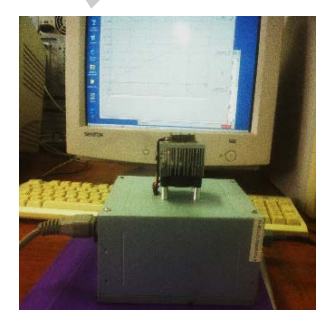

единяется с компьютером одним кабелем через USB или COM порт (последнее сделано для возможности использования старых компьютеров, не имеющих USB). Программная поддержка в виде трех коротких файлов, включая вспомогательный inf файл, может быть записана на любой диск ПК. Четвертый файл actual.txt создается при проведении опыта. В состав установки входит микровольтметр - для измерения термоэдс и напряжения на термоэлементе, а также амперметр и регулируемый источник тока – для исследования эффекта Пельтье. Величина тока регулируется компьютерной мышью. Результаты измерений передаются в компьютер, где отображаются на мониторе и могут быть отмечены точкой на графике и записаны в файл. Исследуемый образец - термоэлемент С5-1 доступен для визуального изучения. Эффект Зеебека обнаруживается учащимися путем нагревания собственным пальцем свободной поверхности термоэлемента.

Лабораторное задание включает в себя изучение конструкции термоэлемента по прилагаемому образцу (с зарисовкой), исследование эффекта Зеебека, исследование эффекта Пельтье. Для фиксации данных при проведении опытов вкладка на экране монитора имеет кнопку «запомнить». На сжатие этой кнопки приводит к записи всех текущих данных: ток элемента, напряжение на нем, значение термоэдс в файл в виде текстовой строки. В результате происходит накопление таблицы данных значительного объема (около сотни строк). Одновременно каждое нажатие кнопки добавляет точки в два графика, которые строятся на мониторе. Это графики зависимости термоэдс и напряжения на элементе от тока через него. личтора имеет клоническое использование на нем, значение приводит к зависи использования и совмение на нем и использования и совмении объема (использования с совмения и совмения приводите приводите приводите приводите пр

После окончания опытов и закрытия файла данных наступает этап его обработки. Обработка осуществляется учащимися с помощью стандартных программ обработки табличных данных. Необходимо определить коэффициент термоэдс и термоэлектрическую эффективность исследуемого элемента.

Таким образом, в ходе выполнения данной работы, учащиеся проделывают типичную последовательность действий, характерную для современной исследовательской или производственной лаборатории, использующей т.н. компьютерные технологии.

## Список литературы:

1. Векторный рефлектометр CabanR54 // официальный сайт ООО «Планар» // www.planar.chel.ru / Products/Measurement%20instrument/caban\_r54.

2. Цифровая лаборатория «Архимед». Методические материалы. М.: Институт новых технологий, 2007, 376 с.

3. Матвеев, О. П. Использование компьютеризированной лабораторной установки для проведения учебного исследования по оптике / О. П. Матвеев, Е. Э. Фискинд // Физическое образование в вузах. – 2011. – Т. 17. – № 2. – С. 90-96

*УДК 378.091.3:004* 

## **THE ROLE OF MODERN TECHNOLOGIES IN TEACHING FOREIGN LANGUAGES** G. V. VOLEYKO

*Belarusian National Technical University* 

Nowadays different modern technologies have entered our life. The purpose of higher education is to respond to this situation and to use all possible opportunities to the best. The faculty of marketing, management, entrepreneurship has facilities to incorporate modern technologies into the process of teaching. The teachers of foreign languages use computer, Internet resources to develop writing, reading, listening, but also speaking skills.

*KEY WORDS*: computer training programs, combined e-learning tools, information technologies, Internet resources, information and reference materials

## **Introduction**

Currently more and more the issue of use of innovative technologiesis often raised in the classroom on a foreign language. Penetration of innovation in all spheres of human activity is becoming increasingly clear that greatly simplifies the process of interpersonal and busi-